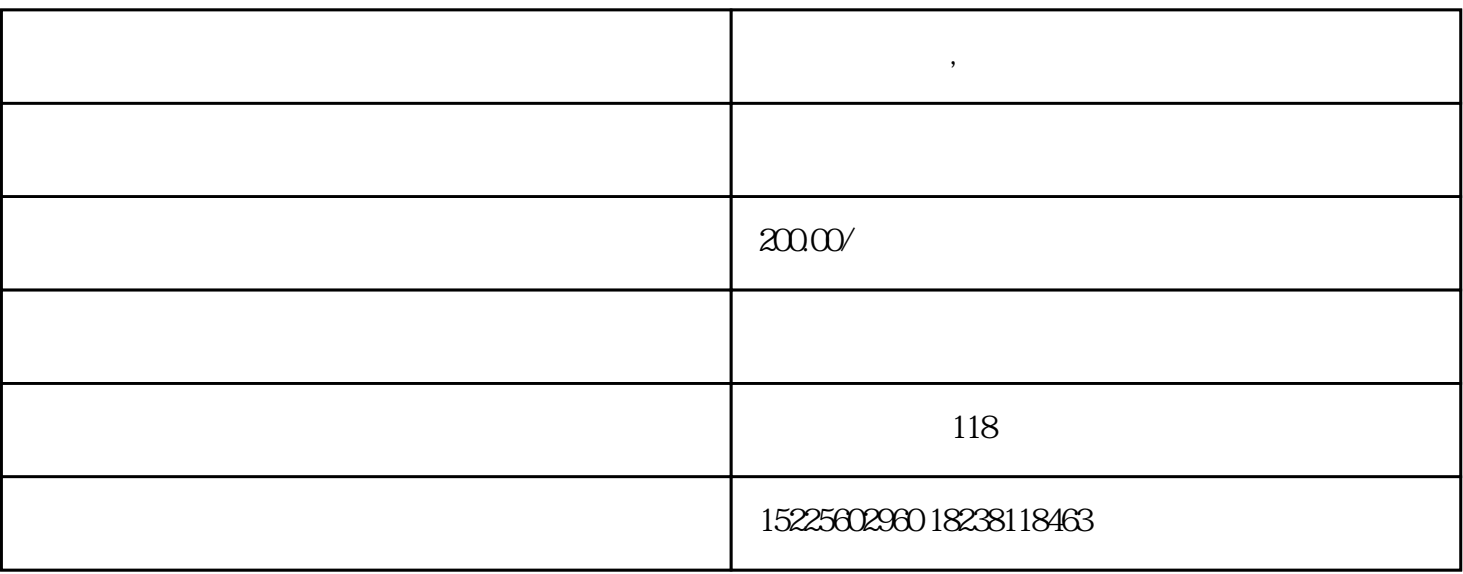

 $\frac{a}{a}$  and  $\frac{a}{b}$  ,  $\frac{a}{b}$  ,  $\frac{a}{c}$  ,  $\frac{a}{d}$ 

**内乡代理报税,税收分类编码查找技巧**

 $1$ 

 $2<sub>2</sub>$ 

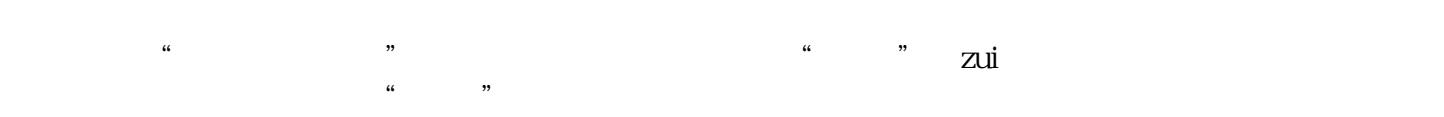

这是zui简单直接的方法,建议您在开票时优先选择此方式。

 $3<sub>2</sub>$ 

zui and a service service service service service service service service service service service service service

 $\frac{a}{a}$ ,  $\frac{b}{b}$ ,  $\frac{c}{b}$ ,  $\frac{c}{b}$ ,  $\frac{a}{b}$ ,  $\frac{c}{c}$ ,  $\frac{c}{c}$ ,  $\frac{d}{c}$ ,  $\frac{d}{c}$ ,  $\frac{c}{c}$ ,  $\frac{c}{d}$ ,  $\frac{c}{c}$ ,  $\frac{c}{d}$ ,  $\frac{c}{d}$ ,  $\frac{c}{d}$ ,  $\frac{c}{d}$ ,  $\frac{c}{d}$ ,  $\frac{c}{d}$ ,  $\frac{c}{d}$ ,  $\frac{c}{d}$ , "!名词解释里面说明,它的别号是土豆。  $\frac{a}{a}$ , where  $\frac{b}{a}$  $4\overline{4}$  $\frac{1}{\alpha}$ 准分类后,如果在"说明"栏目中也没有一一对应的编码可选,可以在找到同类商品后选择其他。如三  $\frac{a}{\sqrt{a}}$ 现编码表中没有"音响"二字。小编灵机一动,音响是用来作为音频输出的,可以试试查找"输出设备  $,$  $\frac{a}{\sqrt{a}}$  , which is not the contract of the contract vector  $\frac{a}{\sqrt{a}}$  $\frac{N}{N}$  ,  $\frac{N}{N}$  ,  $\frac{N}{N}$  ,  $\frac{N}{N}$  ,  $\frac{N}{N}$  ,  $\frac{N}{N}$  ,  $\frac{N}{N}$  $\begin{pmatrix} 1 & 0 & 0 \\ 0 & 0 & 0 \\ 0 & 0 & 0 \\ 0 & 0 & 0 \\ 0 & 0 & 0 \\ 0 & 0 & 0 \\ 0 & 0 & 0 \\ 0 & 0 & 0 \\ 0 & 0 & 0 \\ 0 & 0 & 0 \\ 0 & 0 & 0 \\ 0 & 0 & 0 \\ 0 & 0 & 0 \\ 0 & 0 & 0 & 0 \\ 0 & 0 & 0 & 0 \\ 0 & 0 & 0 & 0 \\ 0 & 0 & 0 & 0 \\ 0 & 0 & 0 & 0 & 0 \\ 0 & 0 & 0 & 0 & 0 \\ 0 & 0 & 0 & 0 & 0 \\ 0 &$  $5<sub>3</sub>$ 

 $\alpha$  $\mathcal{R}$  , and  $\mathcal{R}$  , and  $\mathcal{R}$  , and  $\mathcal{R}$  , and  $\mathcal{R}$  , and  $\mathcal{R}$  , and  $\mathcal{R}$  , and  $\mathcal{R}$  $\frac{4}{\sqrt{3}}$ 

 $6\,$ 

 $\begin{array}{ccc} a & \cdots & a & \cdots & a \end{array}$  $($ 

 $\frac{1}{2}$  , and the contract of the contract of the contract of the contract of the contract of the contract of the contract of the contract of the contract of the contract of the contract of the contract of the contract  $\mathcal{A}$  , and the contract measurement of  $\mathcal{A}$  , and  $\mathcal{A}$  , and  $\mathcal{A}$  , and  $\mathcal{A}$  , and  $\mathcal{A}$  , and  $\mathcal{A}$  , and  $\mathcal{A}$  , and  $\mathcal{A}$  , and  $\mathcal{A}$  , and  $\mathcal{A}$  , and  $\mathcal{A}$  , and  $\mathcal{A}$  , an

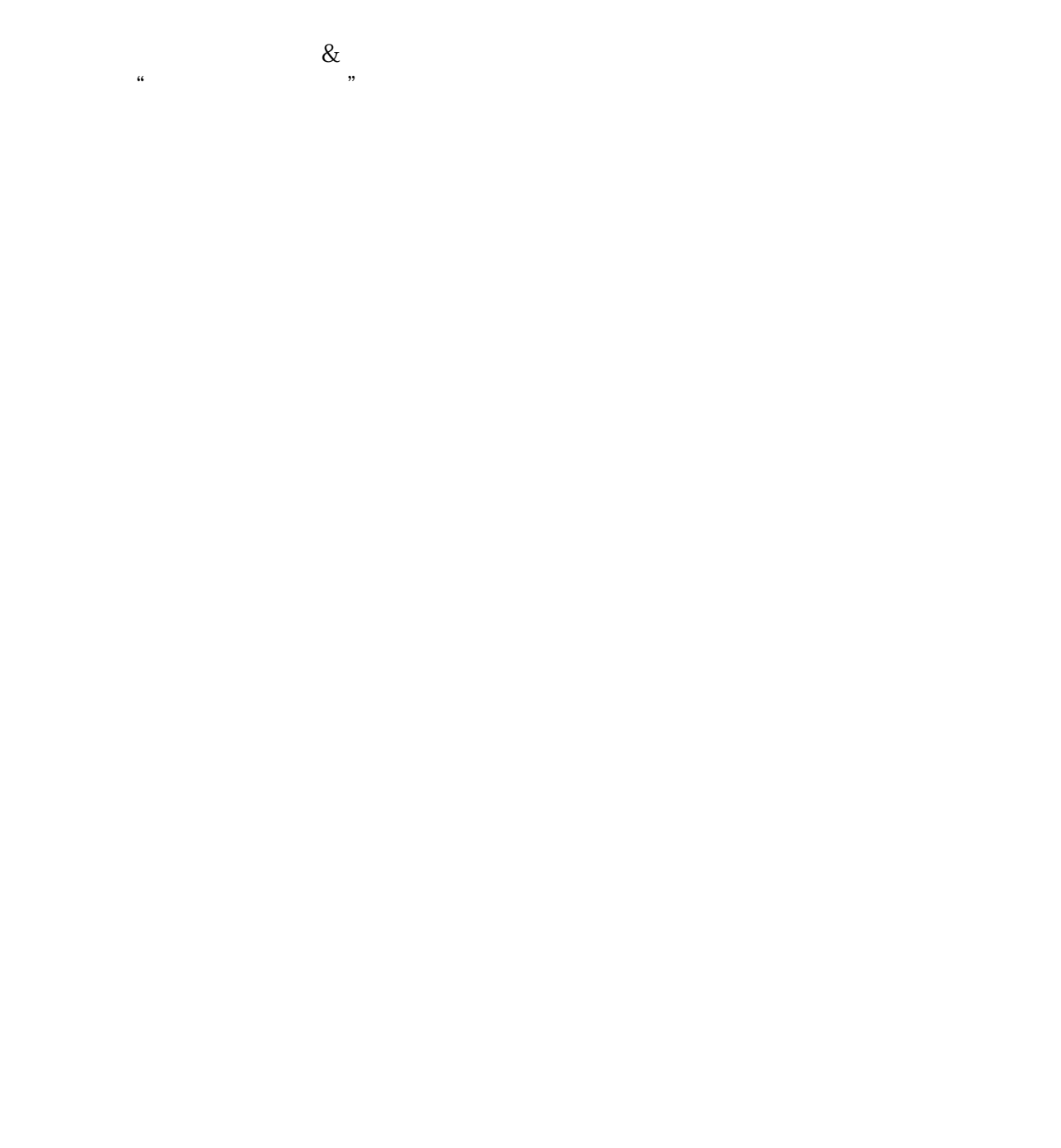